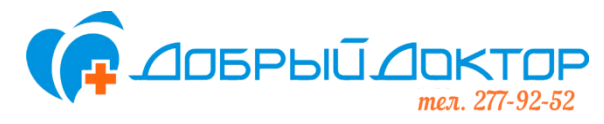

## Зарядка для глаз - верный способ расслабления и отдыха глаз, а также улучшение зрения.

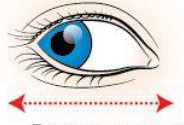

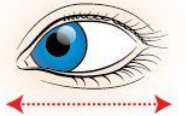

Горизонтальные движения глаз: вправо-влево

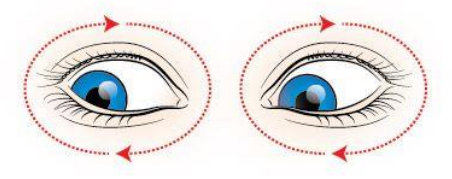

Движение глазами по кругу: по часовой стрелке и в обратном направлении

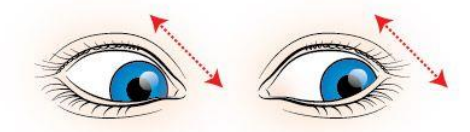

Движение глазами по-диагонали: скосить глаза в левый нижний угол, потом по-прямой перевести взгляд вверх. Аналогично в противоположном направлении.

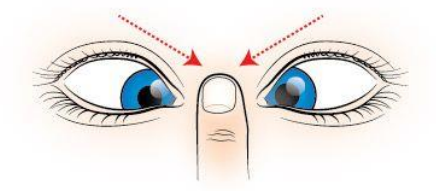

Сведение глаз к носу. Для этого к переносице поднесите палец и посмотрите на него глаза легко "соединятся"

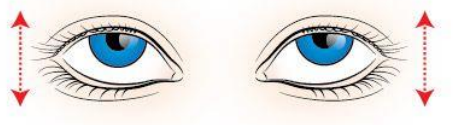

Движение глазными яблоками вертикально: вверх-вниз

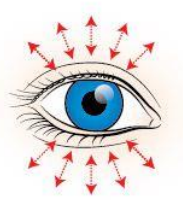

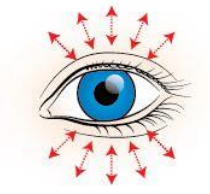

Интенсивное сжатие и раскрытие глаз в быстром темпе

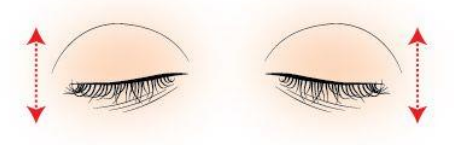

Частое моргание глазами

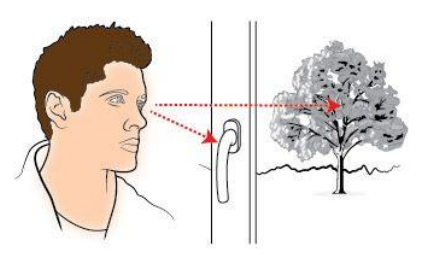

Работа глаз "на расстояние". Подойдите к окну, внимательно посмотрите на близкую, хорошо видимую деталь: ветку дерева, что растет за окном, ручку на раме. Потом направьте взгляд вдаль, стараясь увидеть максимально отдаленный предмет.

## КАЖДОЕ УПРАЖНЕНИЕ СЛЕДУЕТ ПОВТОРЯТЬ НЕ МЕНЕЕ 6 РАЗ В КАЖДОМ НАПРАВЛЕНИИ